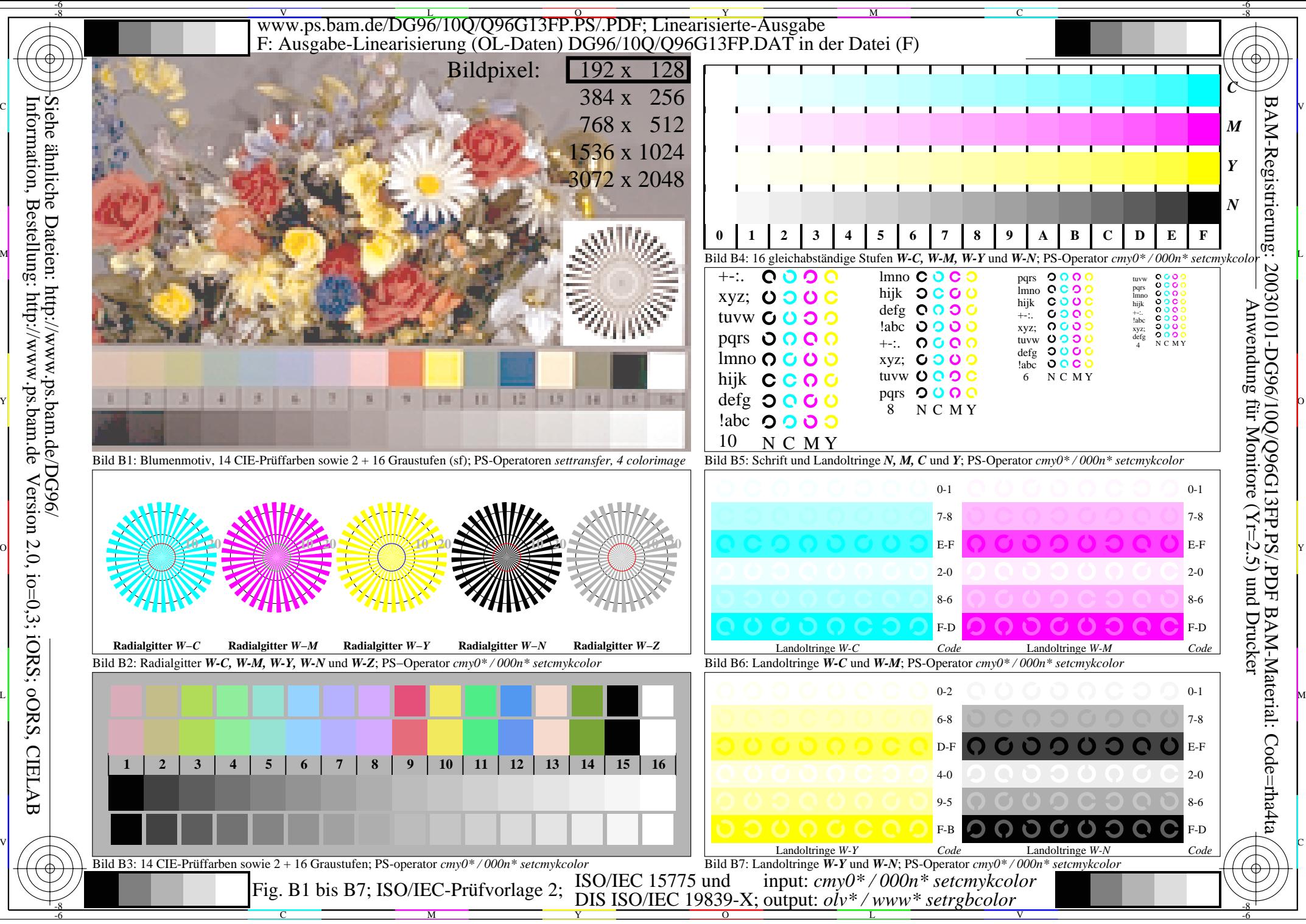

Version 2.0, io=0,3; iORS; oORS, CIELAB